ネットワーク システム管理 #02 たかさきこうや 1限 (09:00-10:45)

### 先週のお題

- Wireshark、TeraTerm、WinSCPの3つのソフトをとりあえず インストールして起動できるようにしておいてください
- 皆さんの身の回りで「数字で管理されているもの」のうち もうじき「桁あふれ」してしまいそうな「もの」と それが予測される「時期」を考えて例示してください

学籍番号/アカウント名/メールアドレス

• 2240XXX …学籍番号 • c240XXX …アカウント名 • c240XXX@st.cuc.ac.jp …メールアドレス

• それぞれ意味が違うので、区別すること

• その他

1 2

まずは基本的なこと…

- CUCのメールアドレスを書いてください… • 学外のメールアドレスを書かれても、僕には「名寄せ」が 出来ません… • 名寄せ:課題提出者が、本学の学生としては「誰」に相当するのか - ニュー・meaux H H 2 、 テンテエヒレトは 1mg に1F ヨリマツグ<br>• 学籍番号の一意性を使わないと、同姓同名がいる場合個人特定ができません • 「あなたのメールアドレスを記入してください。(学籍番号でも、
- ログイン名でもありません)」
- なので、学籍番号を書いた人はアウト
- @st.cuc.ac.jp を書いていない人はアウト

桁あふれの解答例

- カレンダー
- 携帯電話番号
- うん、それ、講義中に俺、話した • 補足:携帯番号については、「番号は**使いまわされる**」「日本の人口<br>- はこれ以上増えない」「060が今後用意される」ので、人が使う分に<br>- ついては足らなくなることはおそらくない • IoT機器が使う番号(通話を伴わない、発信のみ、等)は足らなくなった ため、2021年に14桁に増やされた
- 桁あふれの解答例で面白かったもの
- 運転免許証(の12桁目)
	- 建+私ル □□ mm( :- ・ 1 : .. ; − ;<br>• 再発行のたびに、ここの数字が増えていく
	-
	- 9回目の再発行の次は0に戻らず、1になる ただし、5回目以降あたりから警察に「お前なんで無くしとんねん」と かなりきつく詰問される(犯罪に使われる可能性があるので)
	-
	- よほどでないと9まで使い切って1になる人はいない • というわけでループする決まりなので、「桁あふれ」は起きない
- 銘柄番号
	- 株式市場で使われる4桁の企業識別番号
	- 2024年から2桁目と4桁目にアルファベットが使われることに • CUC方式だから、「桁があふれたわけではないが…」というパターン
- $5$  6

桁あふれの解答例で面白かったもの

• 銀行の支店コード

- 銀行のコードは国際機関によって決まっている それぞれの国で金融機関ごとに4桁の番号
- 
- 使いまわしはない • 金融機関ごとに3桁の支店コード
- - 使いまわしはない 1つの金融機関が「1000店舗」持つと桁あふれが起きる可能性はある
- ただし、3桁は国際的な仕様なので、どちらかというとこれは 「一銀行が1000も支店を持つな」という縛りと捉えられる 支店ごとに7桁の口座番号
	- 使いまわしはない 1店舗に1千万人も顧客は抱えられない

桁あふれの解答例で勘違いしてるもの

- 世界人口
- 迷惑メールの総件数
- Gmailで他と被らないメールアドレス

車のナンバープレート

•車のナンバープレートは再利用制度が(現在は)ない • 最近桁あふれを起こし(そうになっ)たため、「地名+〇〇」 の〇〇の部分にアルファベットを導入した(2017年) • ※〇〇は「分類番号」 • 3桁のうち下2桁に、アルファベットが10文字追加された • 10x10x10 →10x20x20 なので、4倍に拡張されたことと同義

• switchソフトの販売本数

7 8

マイナンバー

- 12桁、うち1桁はチェックデジットのため実質11桁
- 使いまわさない
- 10<sup>11</sup>となるため、1000億に対応
- 生涯同じ番号を用いる (漏洩し悪用される恐れがある場合のみ変更可能)
- 日本の人口はおよそ1.2億
- 1年あたり、1/80が入れ替わると仮定する
- …そんなに簡単に足りなくなる?

 $9 \hspace{2.5cm} 10$ 

# クレジットカード

- については、ちょっとおもしろいので掘り下げる
- まず、クレジットカードの番号はそもそも 「ISO/IEC 7812」で規定されている 「磁気ストライプ型IDカード番号」と同じもの • ISO/IEC 7812 では、全19桁を有することができる • うち、先頭の数が3,4,5,6がクレジットカードに付与されている
- 医療には先頭8が付与されていたり • 磁気カードそのものは、カードの磁気ストライプ部分に データを書き込むだけなので、複製は容易
- クレジットカード
- 現行(最大)16桁、うち最初の6桁は発行者識別番号 - ^ 最初の6桁で、クレジットカード会社がわかる
	- 最後の1桁がチェックデジット
	- 残りが個人番号
- つまり「楽天VISAカード」などのカードごとに現行 10<sup>9</sup> (=10億人)の顧客を抱えることができる
	- 漏洩したら再発行
	- 番号の使いまわしはなし
	- とはいえ、世界人口の1割強の顧客を抱えるカード会社は存在 しないので、かなり潤沢

## その他(1)

- お勧めのゲームはありますか?
- →ごめん、ゲームはあんまりやらないんだ
- IT系の企業に就職するならとった方が良い資格はありますか?
	- →ITパスポート、基本情報、応用情報 あたりはそれなりに<br>- 知名度がある。右に行けば行くほどスキルがある扱いされる
	- [https://www.cuc.ac.jp/campus/expenses/shoreikin/mstsps000000b23o-](https://www.cuc.ac.jp/campus/expenses/shoreikin/mstsps000000b23o-att/kyotsu_shikaku2023.pdf)[att/kyotsu\\_shikaku2023.pdf](https://www.cuc.ac.jp/campus/expenses/shoreikin/mstsps000000b23o-att/kyotsu_shikaku2023.pdf)
	- 奨励金も出るので在学中にやっとくと良いとは思う
	- あと俺、「NTT.comの『インターネット検定』の委員」もやってます

13 14

その他(2)

• 遠隔授業が減って困ってます

いです • →必要はあります

## 先週の話

- 10進数、2進数、16進数
- CUCでは学生さん一人一人を 一意な学籍番号で識別している
- 桁と桁あふれ
- bit(ビット)とbyte(バイト)
- 
- コンピュータでは、 「文字」「音声」「画像」「映像」「データ」など、 さまざまなものを電気を使ってやり取りする
- $15$  16

おさらい:通信速度

- コンピュータが、ネットワークを 使って、情報のやりとりをする
- 
- 電気のon/offのみを使うので、1秒間 ずっと電気が流れっぱなしだとそこにonが何個あるか分からない • だから「1秒間に何bit分」送るかをお互いに決めて通信をする

• ついていきたいですが、数学的な思考が必要だとちょっとヤバ

• →俺の講義に限って言うと「みんなの手作業の進捗度」は、<br>- 教室回ってみんなの画面見ながらじゃないと絶対に確認できないので、<br>- 演習系講義は**遠隔だとシンドい**んですよね…

• というか、もともと「商大」って数学的思考は要るよ?

• **気持ち**は分かる(あくまで「気持ち」だけだけど)

- 1秒間に300個分のon/offを流す場合「300bps(bit per second)」と 言う
- 読みは「さんびゃくビーピーエス」
- 今どきの有線の通信速度は「1Gbps」

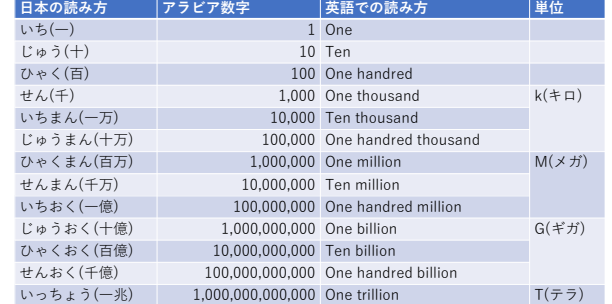

おさらい:単位

- 日本(や中国とか)は、 10^4(10 x 10 x 10 x 10=10<sup>4</sup>) で<br>繰り返すけど、欧米では<br>10^3(10 x 10 x 10 = 10<sup>3</sup>)で繰り返す
- だから、アラビア数字は0が3つ出てくるごとにカンマで区切る (彼らはそれで数えやすくなる)
- 当然、アジア言語圏の人にとっては数えにくい

単位

- 1の1000倍 = 1キロ(1k)
- 1キロの1000倍=1メガ(1M) = 1,000,000
- 1メガの1000倍=1ギガ(1G) = 1,000,000,000
- 1ギガの1000倍=1テラ(1T) = 1,000,000,000,000
- 1テラの1000倍=1ペタ(1P) = 1,000,000,000,000,000
- IT関連だとこのぐらいの単位までは出てくるので 慣れてください

19 20

文字の話

• 文字をコンピュータ同士で やりとりしたい

• そのためには、まず何を決めなくてはいけないか

決めるべきこと

- やりとりするのは何処の誰とか
- やり取りしたい文字は何種類あるか
- それは何桁あれば足りるか
- それを、どのように一意に番号を割り当てるか

## 先の例でいうと

- 性別という情報をやり取りしたい
	- 種類は?
		- 昔:男と女しかないんだから2種類だ
	- 今:男、女、肉体男で精神女、肉体女で精神男…etc …etc
- 桁数は?
- どう割り当てる? • 男=0、女=1?
	- それとも女=0、男=1?

21 22

## 昔話:コンピュータは

- ──英語圏で生まれた
- 彼らにとって、文字は
- 「アルファベットの大文字と小文字」 • 「数字」
- 「あといくつかの記号」
- しかなかった
- それは100種類もない
- それを2進法で表現したい、と思ったら、何桁必要か

組み合わせの総数

- 一体0と1の組み合わせが
- 何桁あれば足りる?
- 1桁なら2通りの文字しか表現できない • 2桁なら組み合わせて4通り
- 3桁なら8通り
- 4桁なら16通り
- 5桁なら32通り
- 6桁なら64通り
- 7桁なら128通り
- 8桁なら256通り

## さて、数えてみよう

• 数字は10文字

- アルファベットは大文字が26文字
- 小文字も26文字
- 記号は30個くらい?
- →これなら7桁(7ビット=128パターン)あれば余裕で足りる
- 当時はまだコンピュータ資源が貴重な時代 • 使うかどうかも分からないもののために、貴重な枠を大量に 用意するわけにはいかなかった

で、英語圏の

- ──偉い人たちは考えた
- 数字は、全部で0と1を8つ組み合わせよう
- ただし、本当に使うのは7つで、8つ目は特殊な用途に使おう • パリティビット • 誤り検出
- こうして決まったのが「ASCII規格」と呼ばれるもの
- ※ American Standard Code for Information Interchange

25 26

この7桁を使い

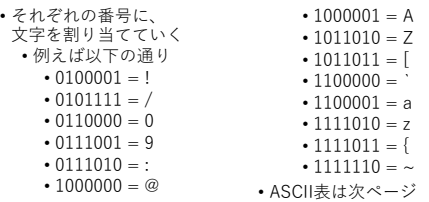

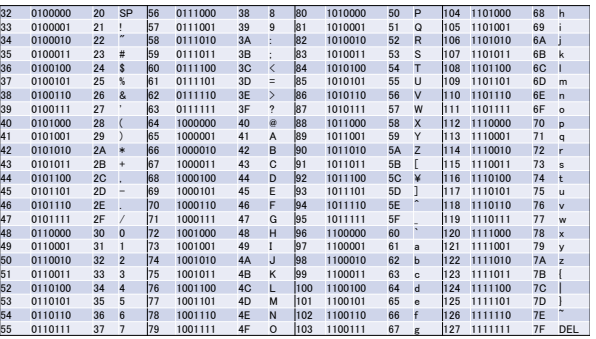

### 27 28

### さて、実はASCII表には

- ハート(♥)がない • 他にも色々ないし、漢字も日本語もない • さっきも書いたけど 「この当時の偉い人たちは、英語圏の文字以外を定義す るつもりがなかった」
- 限られた枠の中で、どの文字を採用し「定義」するか?
- これを一般的に「文字集合(文字セット)」と言う

### でも

- でも、世の中は英語だけではない
- 僕らは日本語を使いたい
- それも、複数のコンピュータで 情報が交換できるようにしたい

## 日本語を扱うためには

• 何桁要る?

- 平仮名50文字ぐらい?
- 片仮名50文字ぐらい?
- 濁点、半濁点、拗音、促音、撥音、長音
- 普通使う漢字が3000字弱
- あまり使わないけどある漢字が3000字強
- 記号とか
- 全部で1万字ぐらい?
- じゃあ、ASCIIに倣って日本語を定義しよう!

• 文字集合 • 日本における文字集合はJIS X 0221:2014が(多分)最新

まずは

• どの文字を扱うかを決める • Ex: 常用漢字

> • 漢字は2136文字ある • ほぼ全てを小中学校で習う

JISってなに?

- JIS = Japanese Industrial Standards(日本産業規格)
- かつては「日本工業規格」と呼ばれた
- 国内産業で仕様の統一が出来るよう、
- ロンティーはいじか。 クロホットリ
- 帳票なども含まれる
- JIS規格の履歴書、なんてものもある

文字集合上の制約

- 例えば、僕の名前(たかさき)の 漢字である「﨑」は、 2004年制定のJIS X 0213:2004で初めて定義された
- 「髙」の方は、JIS X 0221(≒ISO/IEC 10646)で定義された
- ISO/IEC 10646の翻訳規格にすぎないため、JIS X 0221で定義 されている漢字は所謂「JIS漢字」ではない IBMの定義した外字に登録されており、Windowsでも使えた

• 文科省が決めている 「日本人が日常生活で使う文字(とその読み)の一覧」

### 文字集合

- 扱う文字を決めたら、今度は、どの文字にどの番号を 割り当てるか決める必要がある
- 文字符号化方式
- 国内で主に使われる符号化方式は「3種類」「あった」

符号化方式

- 先ほども書いた通り、 日本語はおよそ1万字分の 割り当てが出来れば良い
- 2の16乗=65,536
- 2の14乗=16,384
- 2の13乗=8,192
- なので、16ビット=2バイトあれば足りる、という計算
- 実際、日本国内用文字符号化方式はいずれも16ビット

### 文字符号化方式

- ISO-2022-JP
- 電子メールで現在も利用されることがある • Shift\_JIS
- Windows系で現在も利用されることがある
- EUC-JP
- UNIX系の一部で現在も利用される

### ISO-2022-JP(JIS)

- ISOという規格で決められている、 日本語を表現するコード体系 • 単にJISとも呼ばれている
- 通常、電子メールの送受信に使われる
- 2バイトコード(2バイトで1文字を表現)
- 8ビット目を使わない
- 「エスケープシーケンス」という技術を使って、 英語と日本語の部分を区別する

 $37$   $38$ 

### エスケープシーケンス

- 「ここから日本語が始まります」
- 「ここで日本語が終わります」
- を意味する特殊な記号を用いて、
- 普通のASCII文字と日本語を区別する • 例えば、「航」を表すJISコードは 00111001 01010010
- でもこれだと、
- 9(00111001) R(01010010)
- と区別がつかない!

39 40

## だから

- エスケープシーケンスを使い、 日本語部分を「挟む」ことで、 日本語と英語を区別している
- でも、頻繁に日本語と英語を切り替えると、 無駄にデータ量が増える
- 
- また、JISでは一般的に「半角カナ」は定義されていない
- 使える場合、そのソフトウェアは「ISO-2022-JP」の 規格を無視している

### ISO-2022-JP(JIS)の制約事項

- 半角カナは使えない • 使えないこともないが、伝わる保証がない
- もはや、レガシーな電子メールでしか使われない • が、逆にこれを使っていれば、日本語のメールを送ったとき に伝わる確率が上がる
- 日本語と英語が変わる度に制御記号が入るので、文字数とファ イルサイズが一定ではなく、ファイルサイズから文字数が類推 できない

## Shift\_JIS

- WindowsやMacで使われていた文字コード • 今でも使える
- エスケープシーケンスなし
- 7ビットではなく、8ビットを存分に使っている • つまり、エラー検出用ビットを使わない

でもShift\_JISでは

- 1byteコード(ASCIIコード) にもあった「とある文字」に 割り当てているコードを 2バイト目に使った • 厳密に言うと、1バイト目には 0x81~0x9fもしくは0xe0~0xfcが出て来る
- 2バイト目には
- 0x40~0x7eもしくは0x80~0xfcが出て来る • この中でも、2バイト目の「0x5c」がヤバイ

 $0x5c$ 

• でも、Windowsでは、 この¥マークは 「フォルダの区切り記号」

• 0x5cは、半角の「\」 • 日本語環境だと「¥」が出る

- に使われていたりする
- プログラミング方面では、「エスケープ記号」として使われて いる
- エスケープシーケンスとは違う

Shift\_JISの制約事項

• 不用意にShift\_JISを使うと、 「¥」が問題のある振る舞いを して、プログラムが異常動作を 起こすことが多い

43 44

エスケープ文字

- プログラム上、「特殊な意味」 を持つ記号を、普通の文字として 使いたくなることがある
- 
- \$とか&とか…まあ色々
- 特殊な文字の直前に「¥」を書くことで、
- それらを普通の文字として認識させることができる • これをエスケープ文字と言う
- 

45 46

## • 電子メールでもそのままでは使えない

• 静的な(プログラム処理をしない)Webページだとなんら問題はない • 「インターネットでは半角カナは使っちゃダメ」みたいな言説はここ から来ている

EUC-JP

- エスケープシーケンスなし
- 8ビットを使う
- 2バイトではなく、3バイトの文字も混在する
- Extended UNIX Codeの略
- 古いタイプのUNIXで使うときは幸せ
- 最近のUNIXは別
- UNIXってなに?っていう話は、2週間後ぐらいに やるはずなので割愛

### EUC-JPの制約事項

- 電子メールでは使えない
- Shift\_JISと、似たようなコード体系を使っている
- しかも、エスケープシーケンスがないため、判別が出来ない • 現状では、「Shift\_JISっぽいか」「EUC-JPっぽいか」を機 械が頑張って判断しているだけ
- 短い文章(数文字)だと、全く判別不能

さて…

- 当然のことながら、 「ISO-2022-JP」
- . .....<br>「Shift\_JIS」
- 「EUC-JP」のいずれも、日本語以外の文字集合は扱えない
- 日本以外の国でも、自国の文字のための文字集合を決めても それを日本では扱うことができない
- インターネットが普及したことに伴い、すべての国の文字を 一つの文字集合で表す必要が出てきた

49 50

Unicodeの

- 文字集合的な特徴は以下の通り
- 現在111万の空間が用意され、うち 14万弱が文字に割り当てられている
- 21ビットを使用
- 絵文字にも対応
- 中国語、日本語、韓国語の漢字を統一

## 符号化方式の特徴

全世界統一の

• 文字集合があれば、一つの ファイル内に複数の言語が書ける • Unicodeという、全世界の文字を 統一的に扱う規格が生まれた

Unicodeが扱えるようになっている

- 主に使われるのはUTF-8, UTF-16
- UTF-7、UTF-32などもある
- 例えばUTF-8は、1~4バイトの可変長であり、 ASCIIコードなどは1バイト、漢字などは3バイトになるので、 バイト数だけみれば欧米が有利、漢字を使うものが不利になる

• 現在、Windows、Mac、iPhone、Android、Unixの大部分は Unicodeを標準の内部コードにしているので、おのずと

- UTF-32は全文字が4バイトの固定長
- データとして見た時に判別しやすくする方法として 「BOMを付けるか付けないか」や「ビッグエンディアンにする かリトルエンディアンにするか」があるがここでは割愛

51 52

- IMEパッドを開いてみる
- その中から、自分の名前の漢字を探してみよう

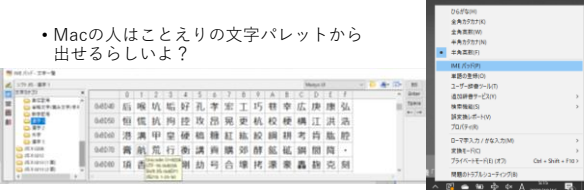

## 調べてみよう

- 僕の名前の「航」の字
- Unicodeでは U+822a が割り当てられている • UTF-16では0x822aと出てきている
	- 「a」が数字中に出てきているのでこれは16進数(4bit)だ • 先頭に0xとついているので16進という意味でもある
	- それが4桁なので、4bit x 4=16bit=2byte と思われる

例えば…

• この、「822a;」の前に&#xをつけ、 「航」とだけ書いて、 test.htmlファイルとして、デスクトップに保存 ------------<br>• このファイルをダブルクリックすると、何が出て来る?

### 試してみよう

- 自分の名前の文字コードを全て調べる
- その16進数に&#xをつけて記述してtest.htmlファイルとして保 存
- こういう風に、文字そのものではなくそのコードを記述する手 法を「実体参照形式」なんて言う • Web界隈では頻繁に用いられる方法で、 ISO10646(≒Unicode)の文字番号で入力できるので、ファイ ルの文字コードがなんであっても表現できるし、ファイルの 文字コードがUnicodeである必要もない

55 56

余談:test.html の拡張子

- Windowsでは、拡張子を見て「起動するアプリ」を決めている • .html だったら、「Edgeを開き、該当ファイルを読み込め」とか • .txtだったら「メモ帳を開いて該当のファイルを読み込め」とか
- ただ、拡張子が.exe(とか.batとか)だったら、
- 「そのファイルをプログラムとして実行しろ」
- という意味になる
- なので、ファイルだと思ってダブルクリックしたらプログラムでした<br>→→それが悪意あるプログラムだったので感染しました<br>→みたいなことになる
- メモ帳と html
- メモ帳は「テキストファイル」を作るプログラム
- 普通に保存すると、拡張子は.txtになる
- しかし、.txt以外も作れないわけではない(.htmlとか)
- ただし、.htmlを開こうと思ってダブルクリックすると、 「関連付け」された「Edge」が開く
- この場合、「まずメモ帳を開いて」から、 「ファイルを開く(.htmlファイルを)」と、.txtの拡張子 以外のファイルも開ける…という寸法

 $57$  58

本来であれば

- .htmlファイルを開くと、その時点でインターネット上の ---------<br>ファイルを読み込みかねない
- (本音を言えば)ブラウザと関連付けされているべきではない
- 自分で適当なテキストエディタをインストールし、.htmlファイ ルと関連付けてしまうのが安全ではある • …という考え方ができると、少し成長ではある

じゃあ

- この辺はどうだろう?
- UnicodeとUTF-16が違う

• どっちを書けばいい?

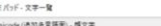

0 1 2 3 4 5 6 7 8 9 A B C D U-1F600 @ @ @ @ @ @ @ @ @ @ @ @ @ @ @ @ 0+1F610 0 0 0 0 0 0 0 0 0 0 0 0 0 0 0 0 0 0 | 1722<br>|国み英数学補助<br>|国み美意文学補助 <u>●</u> その他の記号/批文<br>● 記念<br>● 京都地図記号<br>● 除金物記号<br>● Micode (通知時限用)<br>Unicode (通知時限用) **U-1F640 @ @ @ @ @ @ @ @ @ @ @ @ @ @** @ @ 答え合わせ • 😜<br>- とだけ書くと、右のような 表示になる  $\Box$   $\times$ • 君、なんか  $\times$  + Ø hoge.htm  $\leftarrow$   $\rightarrow$  C © 774/L | C:/Users/kohya/De  $\begin{array}{cccccccccccccc} \boxtimes & \boxtimes & \odot & \boxtimes & \boxtimes & \boxtimes \end{array}$ さっきと 違くない? ÷.  $\ddot{\bullet}$ 

61 62

コンピュータを使ってネットワーク上で

- 正確に文字をやり取りするには • お互いが同じ「文字集合」を使っている • お互いが使う「文字符号化方式」を知っていて相互に変換で きる
- これに加え • 発信者が想定した文字に、受信者の環境が対応している (該当のフォントがある)

• 明朝体(HGP行書体)

-<br>Kilon 編集(F) 金融(O) 金属(V) へんプロリ 高崎航也

 $\Box$ 

■無題・対象

• 自由の翼フォント<br>- ■## <sub>/##</sub><br>- <sub>/\*/\*/#</sub> ##<sub>9</sub> ##9 \*#9 ^#/#<br>- 『崎航也

青柳隷書<br>『<sup>■第 318</sup><br>※00 \$00 \$00 \$30 \$30 \$30

こういうやつ

• ゴシック体(IPAゴシック)

• 明朝体(MS明朝)

高﨑航也

■無味 

フォントってなに?

- 字の形、のこと
- 細かいことは割愛
- ざっくり言うと
	- 「文字のそれぞれの線の太さが一定か、そうでないか」
	- 「文字の装飾があるか、そうでないか」
	- 「個々の文字が同じ幅か、そうではないか」
	- で大別される

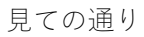

- 自由の翼フォントでは「髙」の字がない
- 青柳隷書フォントには「髙」も「﨑」もない
- 文字集合にあり符号化された文字であっても、フォントがない 場合、表示させたい文字が正しく表示できる保証はない
- 商用のフォントは、この辺の「普段使わないだろこんな字」 みたいな字のフォントもちゃんと作ってる(ことが多い) • 故に高価(なことが多い。ただし高価な理由はほかにもある) • 気の利いたシステムなら、別のフォントを使って表示して くれることもある

よく聞く「全角」「半角」

- 「0」と「0」は別の文字である
- 半角のゼロと、全角のゼロ • 前者は「U+0030」、後者は「U+FF10」だ
	- アルファベットにも全角「A」と半角「A」がある
- 両者は同じ文字に見えるが、コンピュータの中では「違う文 字」として扱われる
- 「コンピュータに歩み寄ってあげる」
- なら、これは明確に違うものとして扱ってあげるべし • お勧めは「半角で表現できるものは半角を使うこと」

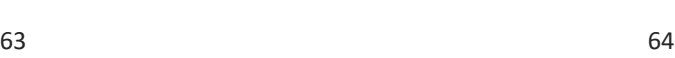

<sup>•</sup> ことが必要

### 文字以外のデータの話

- 音声、映像、画像なども何らかの方法でデータに置き換える
- 当然箱(枠)が重要になる

### 画像の色の多さ

- 色が、3原色で表現出来るのは知ってる? • 光の3原色=赤、緑、青 • 全部混ぜると白になる
	-
	- 色の3原色=シアン、マゼンタ、イエロー 全部混ぜると黒になる(ということになっている)
	- そもそも、「色」とは「光を当てたとき、どんな波長の波が返ってく るか」を表現したもの
	- 何故3種類なのか?

詳しいことは

• 赤い光 • 緑の光 • 青い光

• 色彩学のページかなにかを見て調べること • ブラウン管や液晶みたいな「光る物」は

• の「強さ」を変えることで、様々な色を表現している

• 人間の錐体細胞が3種類だから

67 68

### だから

- 自分で光を出さないものの場合 色=「どんな波長の光を吸収したか」 Ex: 絵具やインクなど • 「全ての色を混ぜる」と「全ての波長を吸収する」<br>• ⇒黒になる • 自分で光を出すものの場合 • 「どんな波長の光を出したか」 • Ex: ブラウン管や液晶など
	- 「全ての色を混ぜる」と「全ての波長が出ている」 • ⇒白になる

69 70

赤、緑、青が

- 全部均等に、全開まで光を出してたら「白」に見えて
- 全部が光を出してなかったら「黒」に見えるはずなので、撮っ た写真をよく眺めてみよう
- この、赤や緑や青の
- 光が、完全に消えている状態から全開に光を出している状態ま でを、 一体何段階で区切るか
- が、微細な色を表現できるかどうかの分かれ目になる
- 例えば
	- 赤 消灯-点灯(2段階)
	- 緑 消灯-点灯(2段階)
	- 青 消灯-点灯(2段階)
- だと、全部で8色の色を表現できる

でもディスプレイはもっとカラフル

• 例えば、赤、緑、青に対して8bitの箱を用意する • 8bit=256種類の情報を用意して、それぞれを光の強さに割 り当てると、全部で<br>「2の8乗」×「2の8乗」×「2の8乗」で、 「2の24乗」=**16777216色** の色が表現できる • 「24ビットフルカラー」という単語はこれのこと

Powerpointと電卓をたちあげて

- なんかPowerPointで適当な図形を作り、ここに 色を設定してみよう
- バージョンによってはHexという記述がないが…
- 赤、緑、青について、0~255 までの色が 指定できる
- 適当な色を指定したら、それを電卓を 使って10進数⇒16進数に直してみよう
- そしてそれを赤、緑、青の順番に 16進6桁で記述してみよう

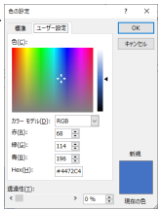

73 74

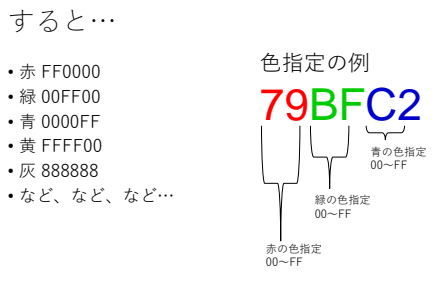

さっき作ったファイル

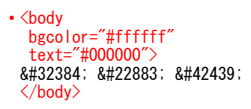

• みたいに書き足して保存してみる(赤字が追記箇所) • 消しちゃった人は大した手間じゃないから作り直そう

75 76

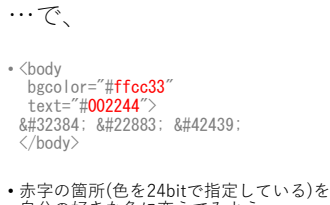

自分の好きな色に変えてみよう • HTMLカラーコード などで検索してみよう

本日のまとめ

- 自分が書いている文字や文章が、 見た目的に正しいかどうかより 「コンピュータの中で使っているコード的に正しいかどうか」 で文章を書こう • 間違っても、右のようなことはしないように… • 文字コードの存在を理解しよう
	- $|5 3 = 2|$ • 文字集合と符号化形式、フォントの概念を  $1111$ 押さえよう 半角 全角 半角 漢字の1

## オマケ(みんなExcel大好きだよね!)

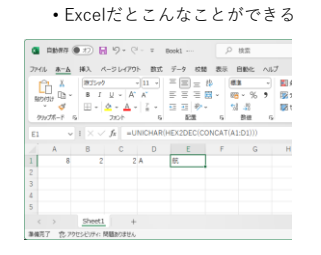

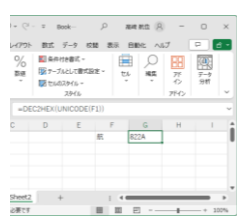

79 80

では、本日のお題

- Webサイト上のURLにアクセスし、設問に答えてください • 本日の目標
	- 10進数の数を、自在に2進数、16進数に置き換えられるよう になってください
	- 文字とコードを変換できるようになってください
	- **数字やアルファベット**は、**半角英数**で入力しましょう